## **CS444 User‐Kernel Transitions, showing stacks (uniprocessor case)**

## **System call from user code (single‐threaded process)**

User space and the Contract Contract Contract Contract Contract Contract Contract Contract Contract Contract Co

User execution: IF=1, CPU mode = user Kernel execution: IF=1 (mostly), CPU mode = kernel

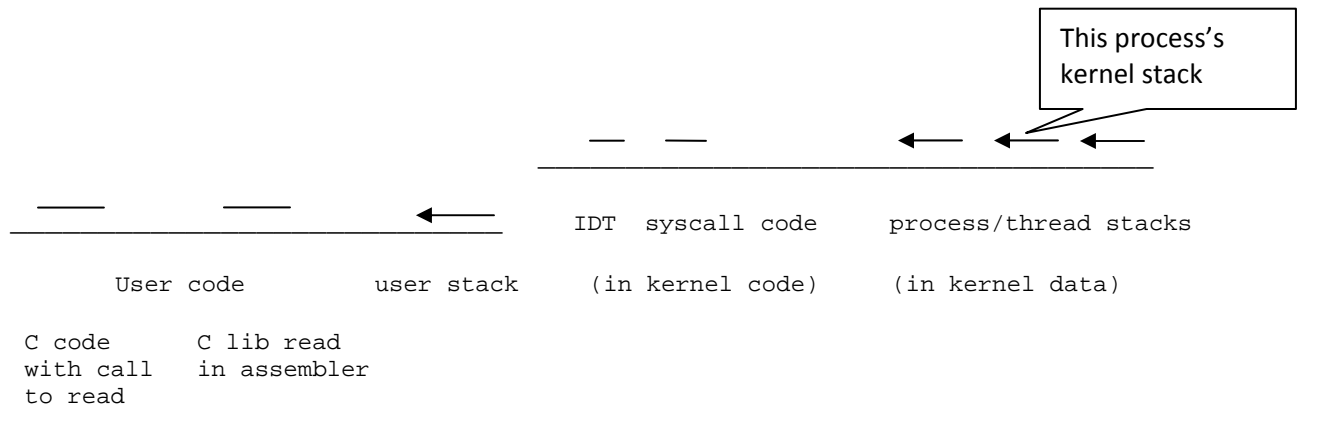

- While the syscall executes in the kernel, it uses ("legitimately") the current process's kernel stack.
- A single-threaded process has one kernel stack, for its one thread, so we can say it's the process's kernel stack. A multi-threaded process has multiple user thread stacks and multiple kernel stacks.

## **Interrupt in user code (single‐threaded process, no interrupt stack in use by kernel)** User space and the Kernel space

User execution: IF=1, CPU mode = user Kernel execution: IF=0 to start, CPU mode = kernel

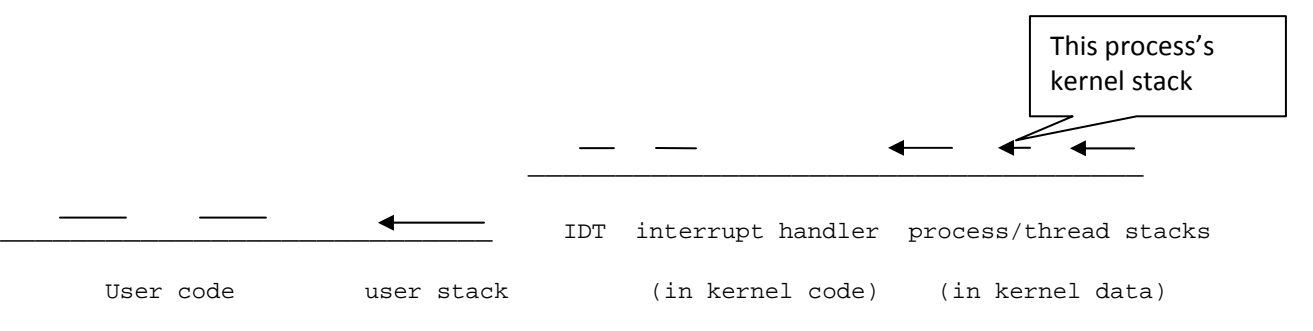

An interrupt can happen between any two instructions

While the interrupt handler executes, it uses ("borrows") the current process's kernel stack. I've drawn it smaller to indicate that it has just started growing from being empty during user execution.

## **System call from user code (multi‐threaded process)**

User space and the Contract Contract Contract Contract Contract Contract Contract Contract Contract Contract Co

User execution: IF=1, CPU mode = user Kernel execution: IF=1, mode = kernel after trap cycle

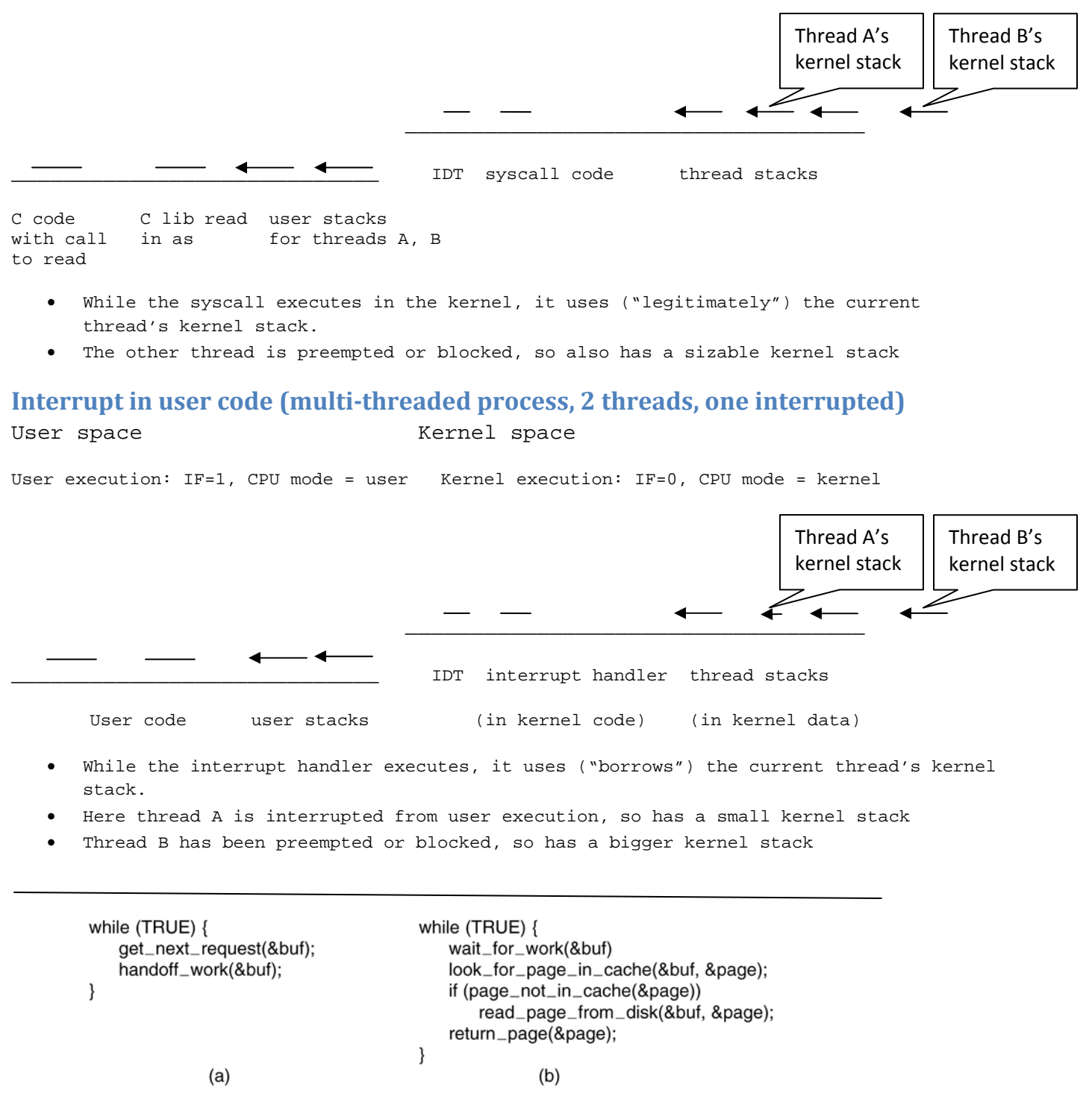

Figure 2-9, pg. 99 Web server code (a)Dispatcher (b) Worker